# FORMATION INTRA-ENTREPRISE :

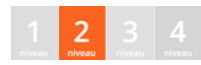

# Contenu pédagogique WEBDEV POUR DÉVELOPPEURS WINDEV

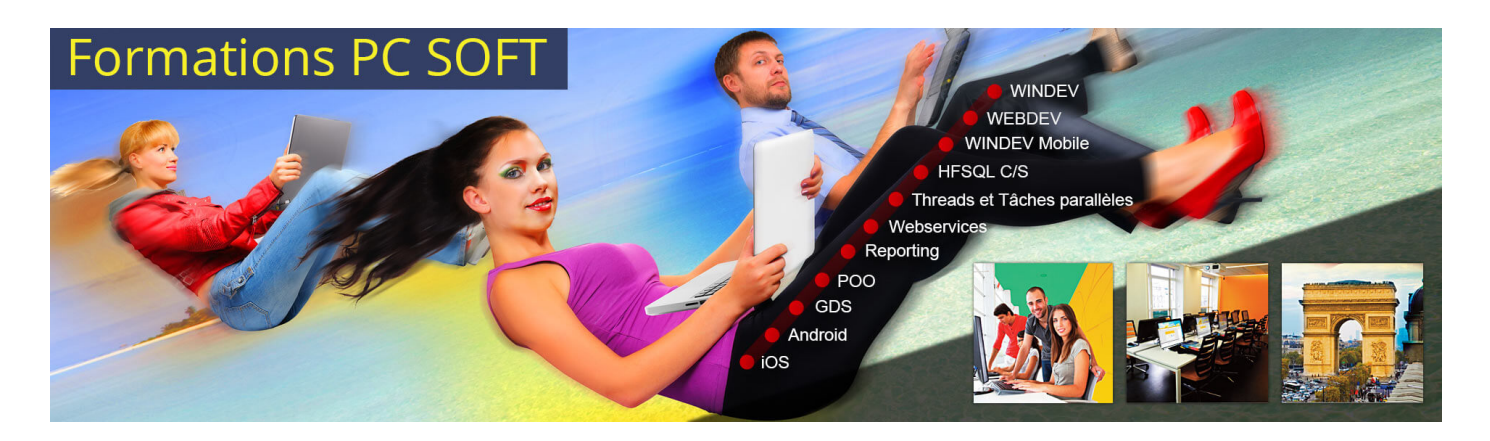

#### Pré-requis (à qui s'adresse cette formation ?)

Cette formation pour développeurs est destinée aux utilisateurs confirmés de WINDEV, ou ayant suivi la formation ["Fondamentaux](https://pcsoft.fr/formation/windev/fondamentaux-2/intra-entreprise.html) 2" de WINDEV.

Les formations WEBDEV ["Avancé](https://pcsoft.fr/formation/webdev/avance-3-et-4/intra-entreprise.html)" sont des compléments idéaux à cette formation.

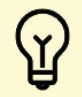

[P](https://pcsoft.fr/formation/webdev/cursus-developpeur/intra-entreprise.html)rofitez d'offres tarifaires exceptionnelles en suivant la formation WEBDEV "Cursus [développeur](https://pcsoft.fr/formation/webdev/cursus-developpeur/intra-entreprise.html) WINDEV - 5 jours". Après avoir suivi cette formation, vous maîtrisez les bases pour développer des sites et applications Internet et Extranet qui gèrent des données et des traitements.

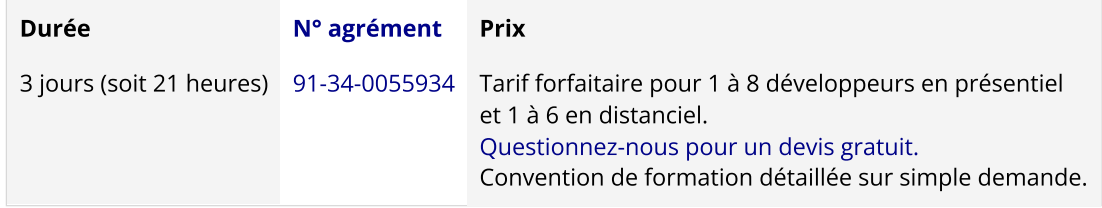

Nous pouvons vous proposer comme contenu pédagogique de cette formation : (Le contenu pédagogique peut être totalement personnalisé)

## Contenu pédagogique :

**Objectifs** Vous apprendrez à : Créer un site dynamique (sujets 1,2)

Faire des sites "mobile-friendly" (sujet 2)

- Gérer des mises en page avancées (sujets 2,3)
- Utiliser des modèles et des feuilles de style (sujet 2)
- Maîtriser des champs évolués de WEBDEV (sujet 3)
- Utiliser des fonctions spécifiques WEBDEV du WLangage (sujet 2)
- Utiliser AJAX automatique (sujet 2)
- Intégrer le multilingue dans vos sites (sujet 2)
- Utiliser l'Upload (sujet 2)
- Utiliser le Download (sujet 2)
- Utiliser les Cookies (sujet 2)
- Déployer vos sites (sujet 4)

#### Moyens pédagogiques, techniques et d'encadrement

#### Formation [intra-entreprise](javascript:lirelasuite() en présentiel

#### Pour chaque stagiaire, il est mis à disposition :

- Un support de cours papier
- Un bloc note
- Un stylo

Le formateur qui assure la formation est un salarié PC SOFT expérimenté.

#### Formation [intra-entreprise](javascript:lirelasuite() en distanciel

Le temps de la formation, vous êtes en contact permanent avec le formateur via le logiciel GotoMeeting (©), qui permet de partager votre écran et le sien.

Vous pouvez également communiquer avec les autres participants pour garder une convivialité à la formation et un échange technique productif.

Le support de cours (format PDF) vous est envoyé avec la convocation avant le début de la formation. Il vous suffit juste d'avoir le produit PC SOFT (en dernière version) nécessaire à la formation installé sur votre machine. (Si tel n'est pas le cas, contactez-nous avant la formation au +33 [\(0\)4](tel:+33467032032) 67 032 032 ou [formation@pcsoft.fr](mailto:formation@pcsoft.fr) afin de trouver une solution ensemble)

Pour en savoir plus sur le [déroulement](https://pcsoft.fr/formation/comment-se-deroule-votre-formation.html) de la formation en distanciel

#### Moyens de suivi de l'exécution de la formation

En fin de stage, l'évaluation de l'acquisition des compétences est faite via un QCM. Une attestation de fin de formation est remise à chaque stagiaire.

#### Programme (détails de cette formation)

Le formateur s'appuie sur le support de cours, adapté aux objectifs de la formation. (le support est fourni en début du stage)

Ce support de cours est découpé en sujets.

Chaque sujet est organisé en 3 axes :

- 1. présentation théorique du sujet par le formateur et questions/réponses éventuelles
- 2. exercice de mise en application (travail individuel) dans un temps imparti le formateur reste à disposition de chacun pour aider et apporter des explications supplémentaires.

3. correction de l'exercice avec toutes les explications nécessaires et questions/réponses éventuelles le formateur s'assure que chaque stagiaire a bien assimilé l'exercice avant de poursuivre.

Toutes ces méthodes et ces exercices vous serviront à mettre en pratique vos acquis dès votre retour dans votre entreprise.

#### Sujet 1. Présentation de WEBDEV (1 heure)

- Le principe de fonctionnement d'un site réalisé avec WEBDEV
- Les différents types de site : statique, dynamique, référençable

#### Sujet 2. Le site WEBDEV (10 heures)

- Site vente en ligne (gestion du panier, de la commande et de la facture)
- Pages et modèles de page
- Responsive (Zoning et agencement)
- Dynamic Serving
- Les CSS avancés, les styles WEBDEV
- Le champ Flexbox
- Le zoning
- L'ancrage
- Le multilingue
- Les cookies
- Diaporama
- Création d'un formulaire
- Popups d'ajout, modification et suppression
- L'activation d'AJAX dans le code
- L'upload et le download
- Les CSS et les styles WEBDEV
- La portée des variables
- Les Éditions
- Gestion des sessions
- Remplissage automatique des formulaires

#### Sujet 3. Les champs abordés : (9 heures)

- Popup
- Tables
- Zones répétées
- Captcha
- Image
- Zone de Texte Riche
- Bouton
- Saisie
- Liens
- Le champ Upload
- Le champ fenêtre interne
- Le champ Flexbox

#### Sujet 4. Le déploiement (1 heure)

- L'architecture serveur Web
- Les hébergeurs
- Le déploiement par média physique
- Le déploiement http
- Le déploiement dans le Cloud
- L'administration du site sur le serveur

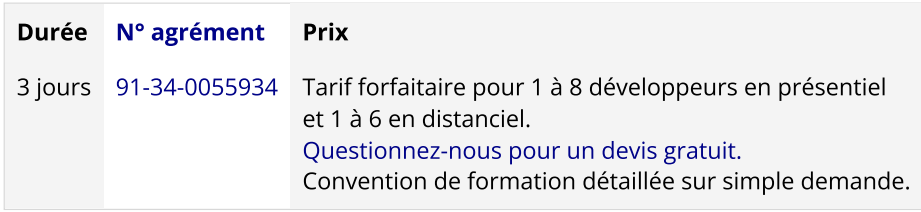

Les [conditions](https://pcsoft.fr/formation/conditions-generales.htm) générales de formation PC SOFT s'appliquent.

### Date de révision : Janvier 2024